# Fitting

## <sup>a</sup> classical twin model using SOLAR

David Duffy

Queensland Institute of Medical ResearchBrisbane, Australia

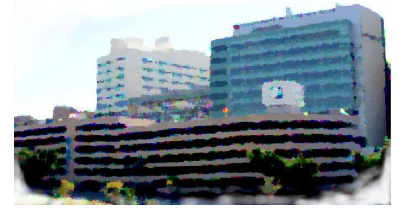

## **Overview of SOLAR**

- $\bullet$ Getting twin data into SOLAR using Sib-pair
- $\bullet$ Running variance components twin models in SOLAR
- $\bullet$ Running MFT twin models in SOLAR
- $\bullet$ Comparison with other programs

SOLAR is quite <sup>a</sup> mature package, though new functions are still being added.One can obtainmore up-to-date development versions from the authors.

SOLAR's philosophy is to join together <sup>a</sup> number of other programs (FISHER, MLINK, specialized executables) via <sup>a</sup> unified Tcl-based front end.

The IBD estimation approach used by SOLAR is applicable to large pedigrees, and althoughan approximation, agrees well with other methods.

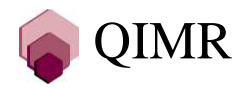

## **Getting twin data into SOLAR**

Like FISHER (on which the main variance components engine is based) and MENDEL, SOLAR is one of the few commonly used genetics packages that knows about monozygotictwins (others include MERLIN).

MZ twins are indicated by <sup>a</sup> shared MZTWIN ID variable in the comma-delimited (CSV) pedigree file. Each pair is given <sup>a</sup> unique ID – there cannot be more than 999 twin pairs inpedigree file (An error message does not always appear).

The family shared environment is indicated by <sup>a</sup> similar indicator variable, the HHID (household ID). Each household has <sup>a</sup> unique HHID value. If you wish, HHID can actuallycross families (if one had two families in the same house, for example).

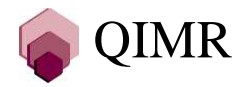

```
famid,id,fa,mo,sex,mztwin,hhid00002,0000203,,,m,1

00002,0000204",f"1
00002,0000201,0000203,0000204,m,1,1
00002,0000202,0000203,0000204,m,1,100010,0001003",m"200010,0001004<sub>#</sub>,f<sub>#</sub>2

00010,0001001,0001003,0001004,m"2
00010,0001002,0001003,0001004,f"2…
10950,1095003",m"2011
10950,1095004",f"2011
10950,1095001,1095003,1095004,f,998,2011
10950,1095002,1095003,1095004,f,998,2011…21705,2170503,,m,3010
21705,2170504<sub>n</sub>,f<sub>n</sub>3010

21705,2170501,2170503,2170504,m"3010
21705,2170502,2170503,2170504,f"3010
```
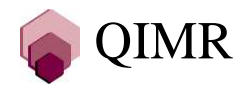

## **The SOLAR phenotype data file**

Phenotype data is in <sup>a</sup> separate CSV file from the pedigree data.

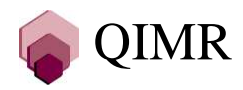

```
famid,id,asm12_ca,haf12_ca,age_80,sx00002,0000203""1.0000
00002,0000204""0.0000
00002,0000201,2.0000,2.0000,36.0000,1.0000
00002,0000202,1.0000,2.0000,36.0000,1.000000010,0001003""1.0000
00010,0001004""0.0000
00010,0001001,1.0000,1.0000,25.0000,1.0000
00010,0001002,1.0000,1.0000,25.0000,0.000000022,0002203""1.0000
00022,0002204""0.0000…
21705,2170503""1.0000
21705,2170504""0.0000
21705,2170501,1.0000,2.0000,25.0000,1.0000
21705,2170502,1.0000,1.0000,25.0000,0.0000
```
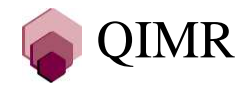

#### **Running <sup>a</sup> variance components twins analysis in SOLAR**

```
davidD@moonboom:~/Genetics/Korea$ solar
```

```
SOLAR version 2.1.4 (Official), last updated on December 30, 2004
Copyright (c) 1995-2004 Southwest Foundation for Biomedical Research
Enter help for help, exit to exit, doc to browse documentation.
```
Firing up the linux version of SOLAR.

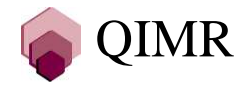

**Running <sup>a</sup> variance components twins analysis in SOLAR**

```
solar> load pedigree asthmaex.ped
Unloading current pedigree data …
Loading pedigree data from the file asthmaex.ped …
solar> load phenotypes asthmaex.dat
asthmaex.dat: famid id asm12_ca haf12_ca age_80 sx
solar> trait asm12_ca
solar> house
solar> polygenic
```
The "trait" command declares the variable to be analysed, A multivariate analysis is askedfor by including more than one variable. If the trait is found to have two levels, the MFTis fitted.

The "house" command tells SOLAR to prepare a "C" family environment covariance matrix. The "polygenic" command runs an E, AE, CE, and ACE model.

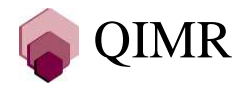

#### Running a variance components twins analysis in SOLAR 2

```
\starMaximize sporadic model
                               \star*** Loglikelihood of sporadic model is -2383.165778
Maximize polygenic model
\star\star*** Loglikelihood of polygenic model is -2265.442698
 *** H2r in polygenic model is 0.7459631
Maximize household model
\star\star*** Loglikelihood of household model is -2274.437471
 *** C2 in household model is 0.6112551
```
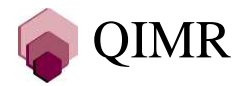

```
*********************************************************************** Maximize household polygenic model
                                                                      ************************************************************************** Loglikelihood of household polygenic model is -2261.683314
    *** H2r in household polygenic model is 0.4606102
    *** C2 in household polygenic model is 0.2725513
    *** Determining significance of C2
    *** Comparing household polygenic and polygenic models
    *** chi = 7.5188, deg = 1, p = 0.0030530
    *** Determining significance of H2r
    *** Comparing household polygenic and household models
    *** chi = 25.5083, deg = 1, p = 0.0000002
```
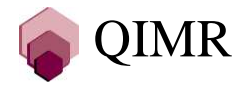

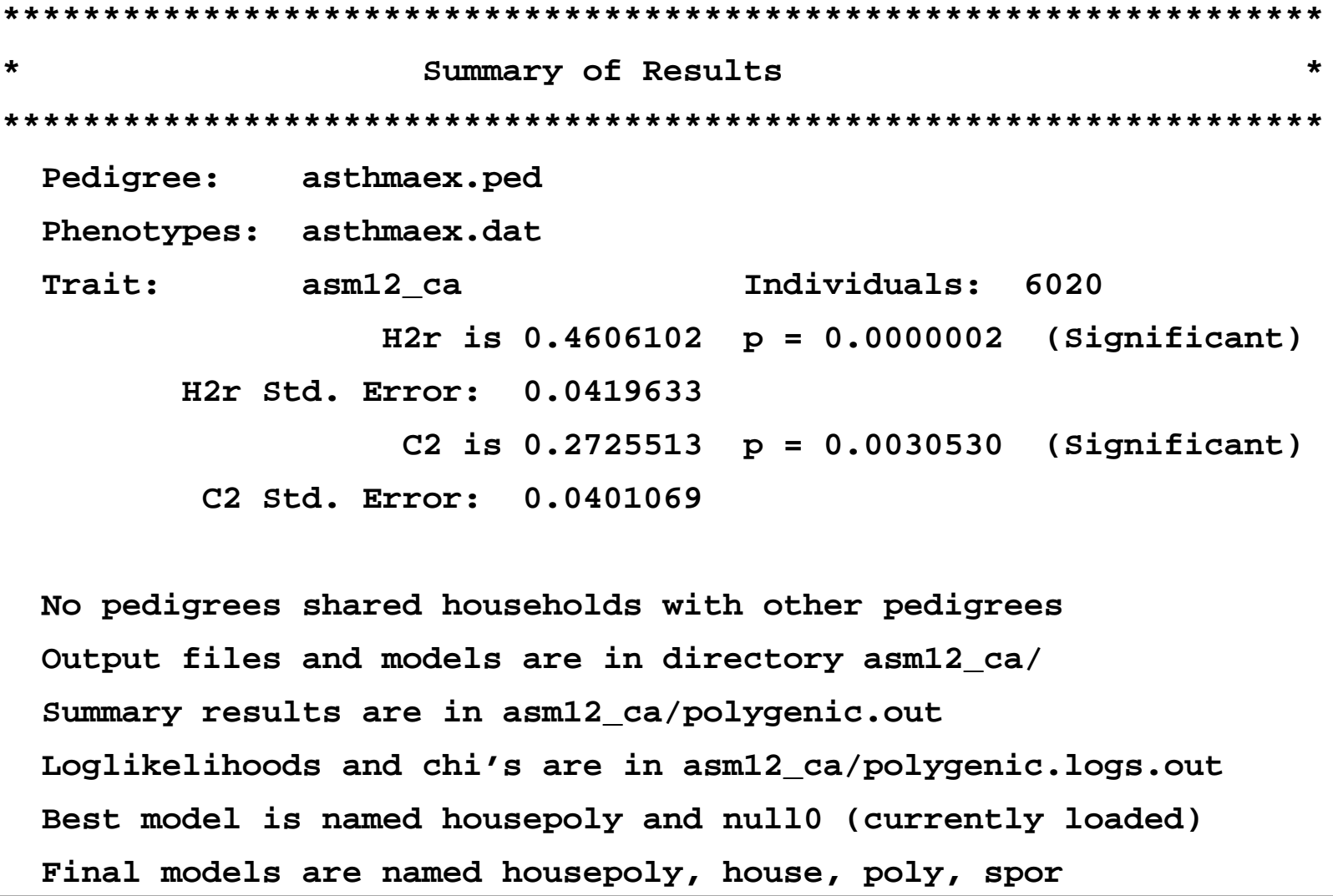

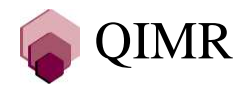

#### **Adding in covariates/fixed effects**

Adding in fixed effects (to what in Mx is called the "means model") is simply:

**solar> covariate age\_80 sx**

**solar> polygenic**

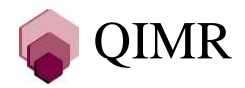

#### **Comparison with other programs**

The only other program that can easily fit the multifactorial threshold model (MFT) for twins is Mx. Programs such as PAP can also fit the MFT, but don't know about monozygotictwins.

Solar automatically created the model and the necessary matrices, while these all have to becreated by the user in Mx.

Solar cannot currently do <sup>a</sup> multitrait MFT analysis, but can do <sup>a</sup> bivariate continuous traitanalysis. A linkage analysis can be performed by just adding two more commands. Mx iscompletely flexible, providing you don't run out of matrices.

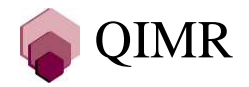